# **UTN FACULTAD REGIONAL CORDOBA**

## **HABILITACION PROFESIONAL**

INGENIERIA EN SISTEMAS DE INFORMACION

**Curso**: 4k4

**Empresa:** TRANSMOV

**Sistema:** S.I.P.C.

Etapa: **Informe Preliminar** 

 **Profesora:** Ing. Aída Mendelberg **JTP:** Ing. Daniel Herrera

## **Integrantes:**

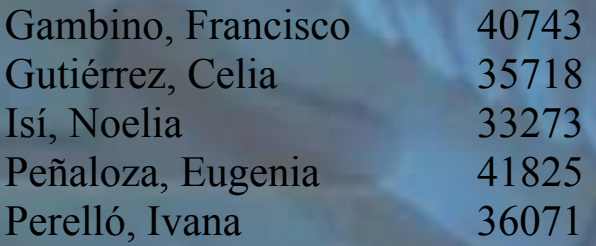

Año Cursado: 2005 Año: 2008

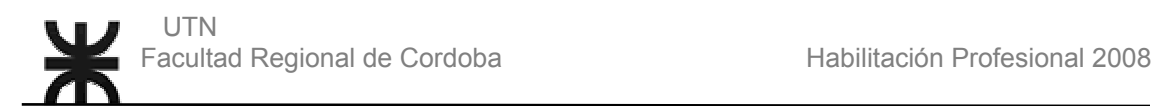

# **INFORME PRELIMINAR**

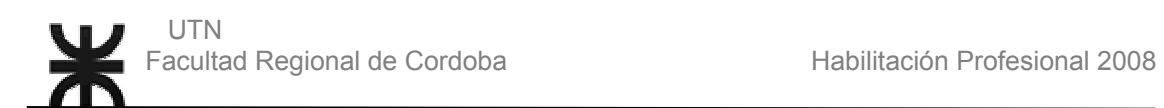

# **Índice**

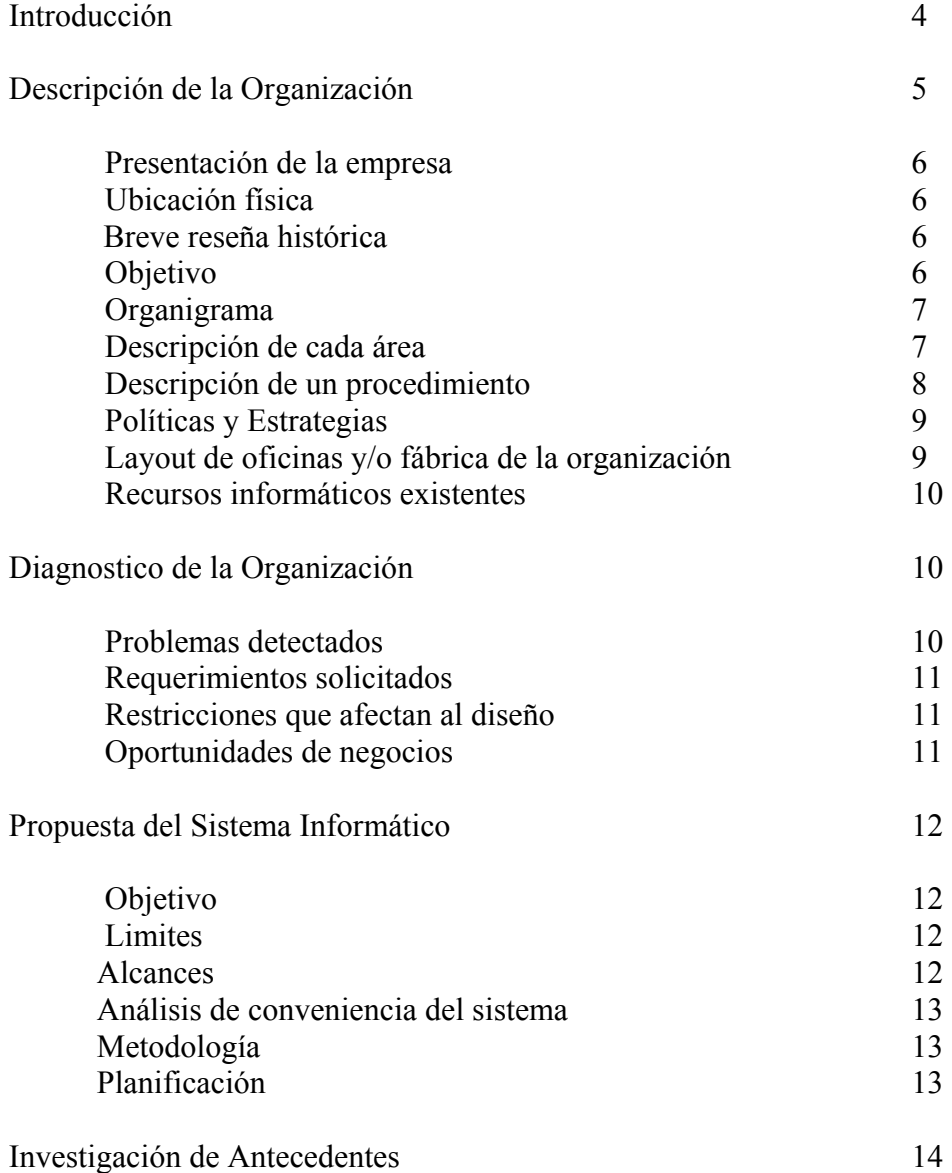

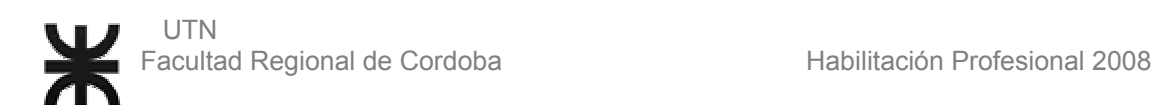

## **INTRODUCCION**

El objetivo de esta etapa consiste en conocer la organización de una forma superficial y global.

Esta información contribuirá para reconocer los problemas que presenta la organización, y nos permitirá plantear soluciones, las cuales servirán para la elaboración de las siguientes etapas y nos conducirá a efectuar un trabajo fiable.

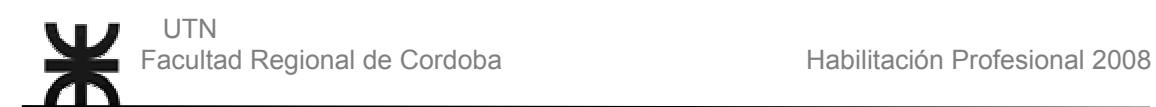

## **Descripción del propósito u objetivo del informe preliminar**

El trabajo comienza determinando la estructura de la organización con sus funciones, tareas, políticas y estrategias, detectando los problemas a nivel procedimental y estructural.

También podremos observar la propuesta del sistema informático, con su límite, alcances, metodología utilizada y planificación del proyecto.

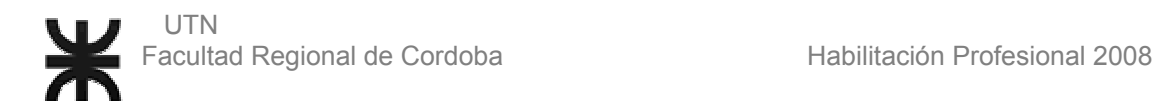

## **Organización objeto de estudio**:

- 1- Descripción de la organización:
	- Presentación de la empresa:

La empresa se especializa en transmisiones industriales, movimientos de materiales y automatizaciones.

En el sector comercial se dedica a la venta de Cadenas a rodillos, engranajes, poleas, correas en "V", reductores de velocidad, acoples elásticos, cintas transportadoras.

• Ubicación física:

Esta empresa está ubicada en la calle Eufrasio Loza 181 del barrio Alto General Paz.

• Breve reseña histórica:

Nace en el año 2000, pero ya contando con una vasta experiencia en la materia. La empresa donde trabajaba el actual dueño se presentó en quiebra, lo que llevo a la decisión de abrir su propia fábrica del mismo rubro.

• Objetivo:

El objetivo que posee esta empresa es vender sus productos y así obtener recursos económicos. Además aspira crecer en dos formas:

- 1- Ampliando el número de clientes.
- 2- Ampliando el número de productos y servicios que no existan en el mercado.

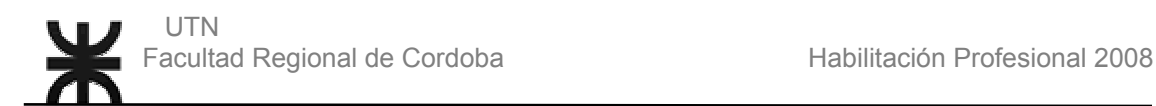

### • Organigrama: informal (esquema):

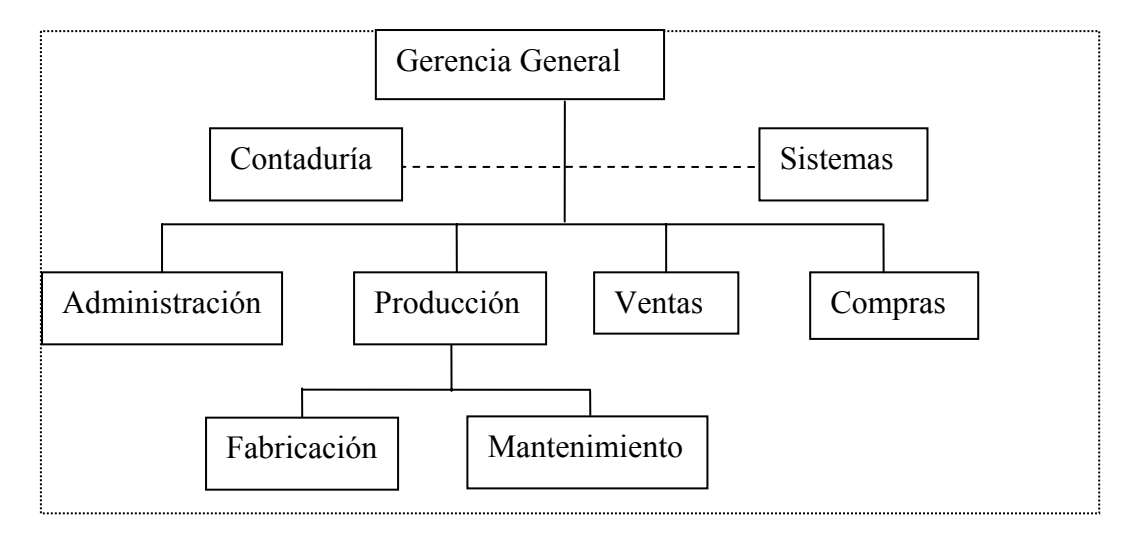

- Descripción de cada área: funcionamiento, cargos, funciones, tareas, y recursos humanos:
	- $\checkmark$  Gerencia General: está a cargo del dueño en la cual crea ideas innovadoras como así también evalúa las del cliente, analizando las factibilidades técnicas, económicas y operativas para traducirlo al producto solicitado. Según las necesidades de la fabricación de la máquina realiza la contratación de empleados y/o talleres para cumplir con las obligaciones propuestas por el ingeniero. Recepta contratos de empresas para encargarse del mantenimiento de las maquinas de dichas empresas.
	- $\checkmark$  Compras: está a cargo del dueño y del empleado, en la cual analiza costos y calidad de los elementos que necesitan realizando los pedidos a los proveedores locales y no locales.
	- $\checkmark$  Ventas: el empleado realiza las ventas de productos solicitados por el cliente, como así también recepta gustos y preferencias del consumidor para luego consultarlo con el dueño. El dueño realiza las ventas de las máquinas a fabricar.
	- $\checkmark$  Producción: el ingeniero especifica e interpreta la naturaleza, funcionamiento y calidad de los productos, provee planos y dibujos que definen el producto, los materiales a utilizar, la relación conjunto-componente y el costo asociado a la fabricación del producto.
	- $\checkmark$  Fabricación: los operarios son los encargados de efectuar la transformación o modificación de las materias para

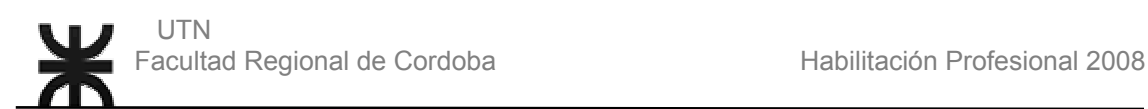

producir piezas y/o partes, como así también realizar su desarrollo y obtener como resultado el producto terminado

- 9 Contaduría: el asesor contable lleva un control de la gestión financiera y legal de la empresa.
- $\checkmark$  Mantenimiento: los operarios realizan el trabajo de restauración, efectuados en las instalaciones industriales, con el fin de mantener la capacidad productiva y funcional de las mismas.
- $\checkmark$  Administración: los operarios realizan todo lo relacionado con el funcionamiento de la empresa. Desde la contratación del personal hasta la compra de insumos, el pago del personal, la firma de los cheques, verificar que el personal cumpla con su horario, la limpieza del local, el pago a los proveedores, el control de los inventarios de insumos y de producción, la gestión del negocio son parte de esta área.
- Descripción de un procedimiento de importancia afectado al sistema objeto de estudio (detallar los más críticos que puedan ser utilizados para una mejor comprensión del Modelo de Negocio y por ende el S.I.):

Procedimiento de Fabricación de maquinas:

- 1- Relevamiento de datos de todo lo que el cliente desee que la maquina haga.
- 2- Elaboración de la idea.
- 3- Presentación de idea al cliente (sin proponer el precio de la misma)
- 4- Si acepta la idea, se elabora el costo detallado de la fabricación de la maquina para la empresa.
- 5- Elaboración y presentación del presupuesto para el cliente. Incorporando un plazo de entrega como así las condiciones de pago.
- 6- Si el cliente acepta la propuesta según la forma de pago escogida se pide un anticipo para realizar una orden de compra para la adquisición de los materiales necesarios para el inicio de su armado. En caso de que el cliente abone la totalidad se realiza una orden de compra para todos los elementos necesarios para dicha fabricación.
- 7- Compra los componentes a proveedores locales y no locales.
- 8- Arma el producto.
- 9- Entrega de producto.

#### ANEXO:

A veces se contratan servicios necesarios para el armado de las maquinas porque no posee dichos recursos.

Según el tamaño de la maquina a fabricar se alquilan galpones, ya que no posee gran espacio físico.

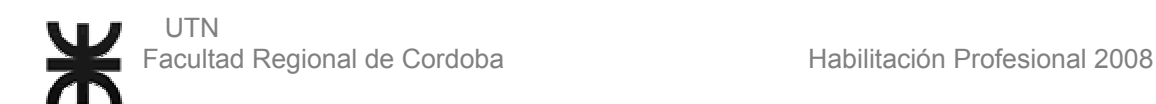

• Políticas y estrategias:

#### Políticas:

- $\checkmark$  Selecciona los productos de mejor calidad para la venta y/o fabricación
- $\checkmark$  No se cobra la totalidad de la máquina fabricada hasta pasado un periodo de prueba.

#### Estrategias:

- $\checkmark$  Distribución de folletos de publicidad de los productos que vende la empresa
- $\checkmark$  Publicidad por Internet
- $\checkmark$  Brindar un servicio de modificación de piezas de acuerdo a una necesidad particular del cliente.
- Layout de oficinas y/o fábrica de la organización.

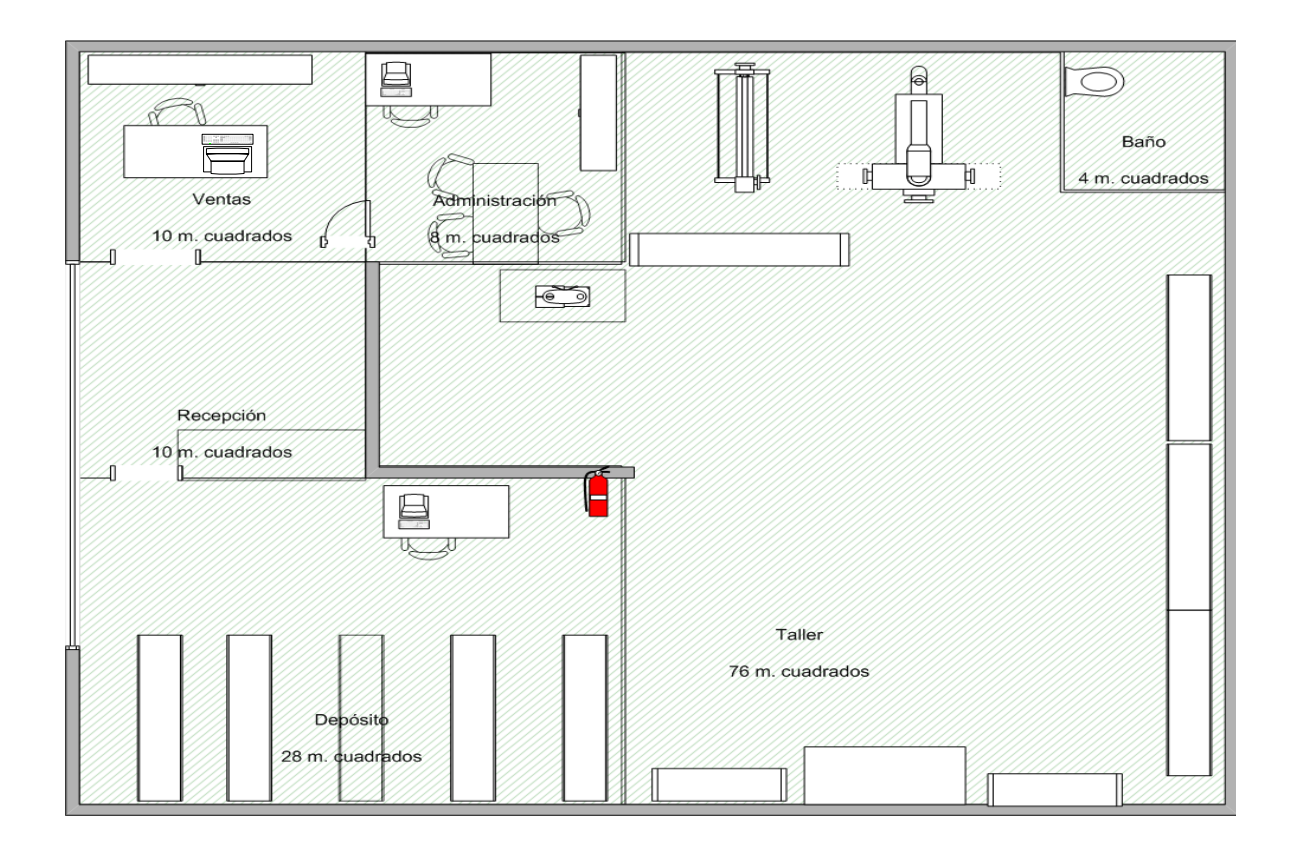

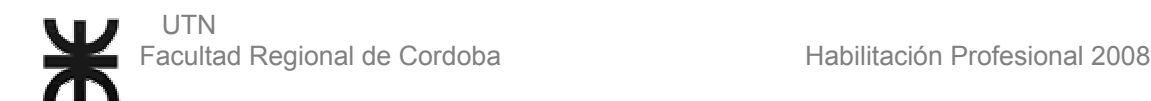

### **Recursos Informáticos Existentes**

Sistema de información:

• No posee un sistema informático propio, pero utiliza una parte de un sistema realizado en cobol para el manejo de los datos de los clientes, en el área de ventas y cobro, en la cual está implementado en el entorno de D.O.S. Además utiliza planillas realizadas en Excel para la gestión de ventas, en el

área de ventas, en la cual está implementado en el entorno de Windows.

#### Equipamiento informático:

PC 1: Es una Pentium 4, Core Dúo, 1gb de RAM, disco duro de 80 GB SATA, con placa de red, MODEM con conexión a Internet, Windows vista.

Posee conexión a Internet banda ancha de 1 Mb.

Se encuentra en la oficina del gerente y es utilizada para tareas administrativas.

PC 2: Es una AMD K6, 32 Mb de RAM, disco duro de 2 GB IDE, Windows 98.

Sin conexión a Internet.

 Se encuentra en el sector de ventas y es utilizada para gestión de ventas.

PC 3: Es una AMD K6, 32 Mb de RAM, disco duro de 2 GB IDE, Windows 98.

Sin conexión a Internet.

 Se encuentra en el sector de depósito y es utilizada para gestión de stock.

Su layout se encuentra junto con el layout de la organización

### **1- Diagnostico de la organización**

- Problemas detectados:
	- 1. No lleva un control mínimo de stock, de esta forma no se actualiza cuando es necesario, para así evitar faltantes a la hora de venta y/o fabricación.
	- 2. No se lleva control de cobro a clientes, pudiendo estos realizar los pagos fuera de la fecha estipulada, esto ocasiona el retraso en la fabricación y/o entrega de la maquina como así también pérdidas económicas para la empresa.
	- 3. No se lleva el control de pagos a proveedores fuera de la fecha de vencimiento y teniendo así que pagar intereses.
	- 4. No se registra el seguimiento de la fabricación del producto y por esto no se puede cumplimentar con los tiempos estipulados.
	- 5. No tiene un control de facturación, esto dificulta que el asesor contable realice un buen balance financiero.
- 6. El dueño tiene una excesiva asignación de funciones, como tareas administrativas, de ventas, de compras y de fabricación, lo cual lleva a una saturación en el ámbito de control.
- 7. El empleado realiza múltiples funciones, como tareas administrativas, de ventas y de compras, por lo que no existe un control interno.
- Requerimientos solicitados:

Realizar control de pagos a proveedores. Realizar control de las cobranzas a los clientes. Controlar cada una de las existencias de los productos que hay para la venta. Realizar un control de facturación.

Realizar un seguimiento de la producción para un control eficiente.

• Restricciones que afectan al diseño y al desarrollo del sistema objeto de estudio.

No hay restricciones.

• Oportunidades de negocios o tecnología no aprovechadas

Ninguna encontrada.

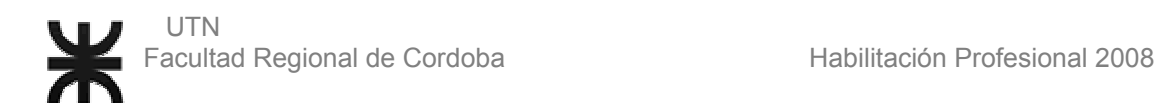

## **2- Propuesta del Sistema Informático**

#### **Objetivo**:

Desarrollar un Sistema de Gestión Integral que permita gestionar compras, ventas, stock, producción de las máquinas para una mejor toma de decisiones.

#### **Limite**:

Desde la registración de solicitud de un presupuesto de una maquina o de un producto, hasta la registración del cobro de lo solicitado.

#### **Alcances**:

- $\triangleright$  Actualizar Producto.
- $\triangleright$  Actualizar Empleados.
- $\triangleright$  Actualizar Proveedores.
- $\triangleright$  Actualizar Transporte.
- $\triangleright$  Actualizar Cliente.
- ¾ Actualizar Usuario.
- ¾ Actualizar Factura.
- $\triangleright$  Actualizar cargo del empleado.
- ¾ Actualizar Producto por Proveedor.
- ¾ Actualizar Tipo de Documento.
- ¾ Actualizar Condición de IVA.
- ¾ Actualizar Cargo del Empleado.
- $\triangleright$  Actualizar Unidad de Medida.
- $\triangleright$  Asignar Cargo al Empleado.
- $\triangleright$  Generar Backups.
- ¾ Generar Presupuesto.
- ¾ Generar Pedido de Venta.
- ¾ Generar Pedido de fabricación.
- ¾ Generar estructura de Producto.
- $\triangleright$  Generar Planificación.
- ¾ Generar orden de Compra.
- ¾ Registrar Cancelación de Pedido a Proveedor.
- ¾ Registrar Factura de Compra.
- ¾ Registrar Recepción de Pedido a Proveedor.
- ¾ Actualizar Precios de Proveedor.
- $\triangleright$  Registrar pago a Proveedor.
- ¾ Registrar Recepción de remito de Proveedor.
- $\triangleright$  Actualizar Stock.
- ¾ Registrar Lanzamiento de planificación.
- ¾ Registrar Cumplimentación de Orden de trabajo.
- ¾ Actualizar Planificación de Producto.
- $\triangleright$  Registrar Replanificación de producción.
- ¾ Registrar Cobro de Cuenta corriente.
- $\triangleright$  Generar Factura.

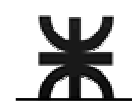

- $\triangleright$  Actualizar cuenta corriente de proveedor.
- ¾ Generar Nota de crédito.
- $\triangleright$  Emitir listado de ventas realizadas.
- $\triangleright$  Emitir listado de estructura de producto.
- ¾ Emitir listado de Notas de Créditos.
- ¾ Emitir Recibo de Cuenta Corriente.
- $\triangleright$  Emitir presupuesto.
- $\triangleright$  Estadística de ventas.
- $\triangleright$  Generar backups.
- Análisis de conveniencia del sistema actual vs. Sistema propuesto y su concreción con la tecnología vigente en el mercado local.

El sistema actual con la que cuenta la empresa, es un sistema no informatizado, por lo cual todas las tareas se realizan manualmente y esto conlleva mucho tiempo y poco control. Por esto proponemos un sistema informático en la cual controle los procesos de venta, de fabricaron y de mantenimiento, que posee la empresa como así también su realización en forma mas rápida.

• Metodología adoptada, autores, bibliografía y descripción breve de su contenido

La metodología adoptada es el Proceso Unificado de Desarrollo realizado por Ivar Jacobson, Grady Booch y James Rumbaugh.

Contenido: Esta metodología consiste en el análisis de los requerimientos y en base a esto modelar el sistema de información para obtener un software de calidad y la implementación del mismo, utilizando un lenguaje estándar UML.

• Planificación de la secuencia de actividades para la realización y control del proyecto en termino (Gantt).

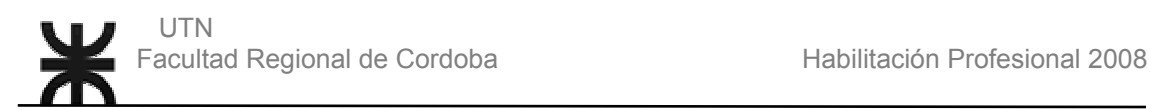

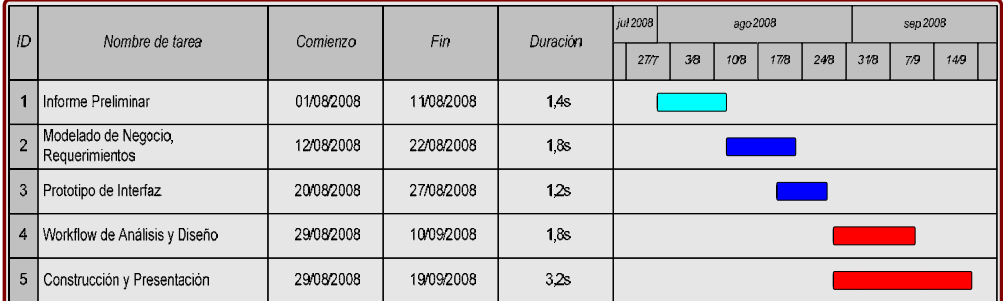

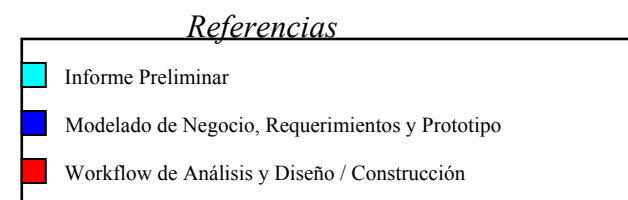

## **3- Investigación de Antecedentes:**

No hemos encontrado sistemas informáticos de similares características, se comenzara teniendo en cuenta la posibilidad de crecer de la empresa.